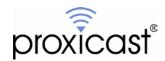

# PocketPORT Configuration Command Reference

**Tech Note PPTN0001** 

Proxicast, LLC 312 Sunnyfield Drive Suite 200 Glenshaw, PA 15116

1-877-77PROXI 1-877-777-7694 1-412-213-2477

Fax:

1-412-492-9386

E-Mail:

support@proxicast.com

Internet:

www.proxicast.com

© Copyright 2005-2017, Proxicast LLC. All rights reserved.

Proxicast is a registered trademark and PocketPORT, LAN-Cell, Card-Guard, Card-Lock, Modem-LOCK, Cell-PAK and Cell-Sentry are trademarks of Proxicast LLC. All other trademarks mentioned herein are the property of their respective owners.

# This Tech Note applies to PocketPORT models:

PP-001 PP-002

# **Document Revision History:**

| Date           | Comments           |
|----------------|--------------------|
| Oct. 6, 2017   | Added TTLCLOAK     |
| Aug. 3, 2017   | Added DISABLEDHCP  |
| Sept. 19, 2016 | Added WLIP         |
| Apr. 20, 2016  | Added WFPIP        |
| Mar. 13, 2014  | Added SCP          |
| Nov. 12, 2013  | Added NOREMOTEMGMT |
| Sept. 9, 2013  | First release      |

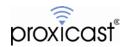

#### Introduction

The tables below document the available configuration commands for Proxicast's PocketPORT 3G/4G USB Modem Bridge. These are the recognized commands that are valid in the PocketPORT's Additional Configuration Settings and Generated Setting fields.

Configuration commands have the format:

#### <command>=<value>

with a space required between each value and the next command. No spaces are permitted immediately before or after the equals sign.

The commands are grouped by function but may be entered into the PocketPORT in any order. Command values are preserved across system reboots unless otherwise noted.

The tables below indicate the command syntax, allowed values, whether the command is generated (G) by the PocketPORT's web GUI or must be manually (M) entered into the Additional Configuration Settings field and the minimum PocketPORT firmware version which supports the command.

The PocketPORT's web GUI interface has fields for the most commonly used parameters and the Generate Configuration button will automatically write the necessary commands in the proper format. Manual commands are for advanced or diagnostic functions.

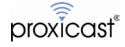

## **GENERAL SETTINGS**

| Command                                        | Туре | F/W     | Description                                                                                                    |
|------------------------------------------------|------|---------|----------------------------------------------------------------------------------------------------|
| SYSTEMNAME= <string></string>                  | G    | 2.1.0   | Descriptive name assigned to PocketPORT for identification. No spaces allowed.                                                                                                    |
| PM= <ppp, nat,="" vpn=""></ppp,>               | G    | 1.3.0   | Primary operating mode. Valid options: PPP = IP Pass-Through (bridge) NAT = Network Address Translation (router) VPN = Virtual Cable Mode                                                              |
| ROD=<0, 1>                                     | G    | 1.3.0   | Reboot on Disconnect. Reboot PocketPORT when USB connection is lost. Valid option: 0 = Disabled, 1 = Enabled                                                                                           |
| HTTPPORT= <number></number>                    | G    | 1.3.0   | TCP port for the PocketPORT's internal HTTP (web)<br>Server to listen on. Default = 8080                                                                                                    |
| HTTPPASS= <string></string>                    | G    | 1.3.0   | Password required to access the PocketPORT's internal HTTP (web) Server. Default = 1234                                                                                                    |
| BRIDGEIP= <x.y.z.t></x.y.z.t>                  | M    | 1.4.1   | Sets "internal" IP address of bridge to x.y.z.t If not specified BRIDGEIP=192.0.2.1 PocketPORT is always reachable via its BRIDGEIP address regardless of operation mode.                              |
| NOAUTODDNS=1                                   | М    | 1.6.22  | Disable auto DDNS registration @ pocketport.net (v1.6.20+). Use this when USB modem has a "restricted" WAN IP (no Internet access).                                                                    |
| NOREMOTEMGMT=1                                 | М    | 2.2.12  | Disables remote management of the PocketPORT via the WAN interface.                                                                                                    |
| MTU= <number></number>                         | М    | 1.4.0   | Forces MTU size to N. If not specified, MTU=1500                                                                                                    |
| FORCEDNS= <x.y.z.t></x.y.z.t>                  | М    | 2.1.0   | Force PocketPORT to use the indicated IP address as its DNS.                                                                                                    |
| REMOTEASSISTANCE= <x.y.z.t></x.y.z.t>          | М    | 1.3.0   | Activate Remote Assistance mode and set IP address to x.y.z.t - allows Proxicast engineers to log on to the routers remotely and configure them.                                                       |
| WLIP= <x.y.z.t>, <a.b.c.d></a.b.c.d></x.y.z.t> | G    | 2.2.65  | List if IP addresses permitted to make WAN connections. Blank permits all.                                                                                                    |
| TTLCLOAK=1                                     | M    | 2.2.104 | Prevents the PocketPORT from decrementing the Time-To-Live counter on packets sent to the WAN interface. Makes the PocketPORT "invisible" to ISP's that restrict traffic based on expected TTL values. |

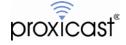

## **USB MODEM SETTINGS**

| Command                                                                                                    | Туре | F/W   | Description                                                                                                    |
|----------------------------------------------------------------------------------------------------|------|-------|----------------------------------------------------------------------------------------------------|
| NOAUTOCONFIG=1                                                                                                   | G    | 2.1.0 | Disable auto detection/configuration of USB modems. Used to override default settings or with unrecognized modems. Default=0 – attempt USB autoconfiguration |
| NETWORKMODE= <blank,<br></blank,<br> CDMA, GSM, SIERRADIRECTIP,<br>NOVATELDIRECTIP,<br>CDCETHERNET, RNDIS, NONE> | G    | 1.3.0 | Use the indicated connection technique for the USB modem. For CDMA dial #777, for GSM dial *99#, for others, connect as required by the indicated driver.    |
| DEVICEPORT= <device_name></device_name>                                                                          | G    | 1.3.0 | Force the use of a particular USB port to communicate with the modem - useful if the modem uses a non-standard port (such as ttyUSB4 or ttyACM1)             |
| APN= <string></string>                                                                                           | G    | 1.3.0 | Access Point Name. Cellular access point to which the USB mode has been assigned by the mobile operator.                                                     |
| ANO= <number></number>                                                                                           | G    | 1.4.0 | Forces USB modem to use stored profile #n (GSM/LTE). Default value=1 and ANO is a required parameter.                                                        |
| U= <string></string>                                                                                             | G    | 1.3.0 | Username required for the APN (optional)                                                                                                    |
| P= <string></string>                                                                                             | G    | 1.3.0 | Password required for the APN (optional)                                                                                                    |
| PIN= <number></number>                                                                                           | G    | 1.3.0 | SIM PIN code required to unlock modem's SIM card prior to use (optional)                                                                                     |
| SIMCOM=1                                                                                                    | М    | 1.3.0 | Lower modem speed to 115200bps and disable LCP echo requests/replies - useful for GPRS-only SIMCOM modems and networks that do not support LCP echo/reply.   |
| MODEMINIT= <string></string>                                                                                     | М    | 2.1.0 | Send the specified string to the USB modem prior to dialing. Typically an "AT" command to used initialize the modem such as MODEMINIT=AT+XYZ                 |
| GVE= <vendor_hex_string></vendor_hex_string>                                                                     | М    | 1.3.0 | USB modem Vendor ID to use when forcing the use of the driver specified in GDR= <driver_name></driver_name>                                                  |
| GPR= <pre>cproduct_hex_string&gt;</pre>                                                                          | М    | 1.3.0 | USB modem Product ID to use when forcing the use of the driver specified in GDR= <driver_name></driver_name>                                                 |
| GDR= <driver_name></driver_name>                                                                                 | М    | 1.3.0 | Force the use of a driver for the USB modem - valid driver names: "option1", "sierra", "acm", "generic"                                                      |
| SAS= <number></number>                                                                                           | М    | 1.3.0 | Sleep After Switching. Tells the system to sleep the indicated number of seconds after performing a modeswitch and before attempting a PPP connection.       |

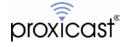

|                                       | ı | 1      |                                                                                                    |
|---------------------------------------|---|--------|----------------------------------------------------------------------------------------------------|
| SBS= <number></number>                | М | 1.3.0  | Sleep Before Switching. Tells the system to sleep the indicated number of many seconds before attempting to perform a modeswitch.             |
| CheckSuccess= <number></number>       | М | 1.3.0  | Time in seconds to wait before checking if modem modeswitch has completed successfully.                                                       |
| InquireDevice=<0, 1>                  | M | 1.3.0  | Perform a SCSI inquiry on the modem prior to attempting a modeswitch (0 = false, 1 = true)                                                    |
| NeedResponse=<0, 1>                   | М | 1.3.0  | Indicates whether modeswitch should read a response from the modem to the messagestring command (0 = false, 1 = true)                         |
| DefaultVendor= <hex string=""></hex>  | М | 1.3.0  | Hexadecimal vendor identification string of modem prior to modeswitching.                                                                     |
| DefaultProduct= <hex string=""></hex> | M | 1.3.0  | Hexadecimal product identification string of modem prior to modeswitching.                                                                    |
| TargetVendor= <hex string=""></hex>   | M | 1.3.0  | Hexadecimal vendor identification string of modem after modeswitching.                                                                        |
| TargetProduct= <hex string=""></hex>  | M | 1.3.0  | Hexadecimal modem product identification string after modeswitching.                                                                          |
| MessageContent= <string></string>     | М | 1.3.0  | USB message string used to switch the modem from storage to operational mode.                                                                 |
| SCP= <device_name></device_name>      | М | 2.2.23 | Sierra Control Port – used by some Sierra Wireless modems where data and control signals are sent on different ports (ttyUSB0, ttyUSB1, etc.) |
| WFPIP=<0, 1>                          | М | 2.2.63 | Wait For Public IP – 1 tells DHCP to try and get a public IP; 0 accepts a private IP from the modem.                                          |

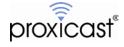

#### **NAT ROUTER MODE SETTINGS**

| Command                          | Туре | F/W    | Description                                                                                                    |
|----------------------------------|------|--------|----------------------------------------------------------------------------------------------------|
| MYIP= <x.y.z.t></x.y.z.t>        | G    | 1.3.0  | IP address assigned to the PocketPORT when operating in NAT Router Mode. Default = 192.168.1.1                                                                                                    |
| MYNM= <x.y.z.t></x.y.z.t>        | G    | 1.3.0  | IP netmask assigned to the PocketPORT when operating in NAT Router Mode. Default = 255.255.255.0                                                                                                    |
| MYDHCPSTART= <x.y.z.t></x.y.z.t> | G    | 1.3.0  | Beginning IP address for DHCP Server to use in NAT Router mode. Default = 192.168.1.33                                                                                                    |
| MYDHCPEND= <x.y.z.t></x.y.z.t>   | G    | 1.3.0  | Ending IP address for DHCP Server to use in NAT Router mode. Default = 192.168.1.161                                                                                                    |
| FULLNATIP= <x.y.z.t></x.y.z.t>   | G    | 1.3.0  | Translate all incoming TCP requests to host x.y.z.t on the Ethernet interface. This acts as a port forward on all TCP ports to that host. Note: there is no functionality to forward different ports to different hosts, all TCP ports are forwarded to the specified IP |
| DISABLEDHCP=<0,1>                | G    | 2.2.90 | Disables DHCP server function                                                                                                    |

#### **AUTOPING SETTINGS**

| Command                       | Туре | F/W   | Description                                                                                            |
|-------------------------------|------|-------|----------------------------------------------------------------------------------------------------|
| AUTOPING= <x.y.z.t></x.y.z.t> | G    | 1.4.0 | Constantly ping x.y.z.t and trigger a disconnection of no replies are received.                        |
| APT= <number></number>        | G    | 1.4.0 | Time in seconds between AutoPing messages. Default = 3 sec.                                            |
| APL= <number></number>        | G    | 1.4.0 | Length of time in seconds to wait for each message to be acknowledges (max. latency). Default = 3 sec. |
| APF= <number></number>        | G    | 1.4.0 | Number of consecutive non-acknowledged messages that constitute a failed connection. Default = 5.      |

#### **DYNDNS SETTINGS**

| Command               | Туре | F/W   | Description                                                                         |
|-----------------------|------|-------|-------------------------------------------------------------------------------------|
| DH= <string></string> | G    | 1.4.0 | DynDNS Hostname. Specify the fully qualified domain name (e.g. myrouter.dyndns.org) |
| DU= <string></string> | G    | 1.4.0 | DynDNS account user login name (case sensitive)                                     |

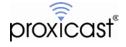

| DP= <string></string> | G | 1.4.0 | DynDNS account user password (case sensitive) |
|-----------------------|---|-------|-----------------------------------------------|
|-----------------------|---|-------|-----------------------------------------------|

## **VIRTUAL CABLE MODE SETTINGS**

| Command                                                               | Туре | F/W   | Description                                                                                                    |
|-----------------------------------------------------------------------|------|-------|----------------------------------------------------------------------------------------------------|
| VS= <string></string>                                                 | G    | 1.3.0 | Virtual Cable SwitchBoard server address. Default = vc.pocketport.net:9999                                                                                                    |
| VA= <string></string>                                                 | G    | 1.3.0 | Virtual Cable Mode Account Name. Use a globally unique identifier such as your email address.                                                                                                    |
| VC= <string></string>                                                 | G    | 1.3.0 | Virtual Cable Network Name. All PocketPORTs which are communicating among themselves must have the same Network Name value.                                                                        |
| VP= <string></string>                                                 | G    | 1.3.0 | Virtual Cable Network Password. Key (up to 32 char) used to encryption Virtual Cable communications. For maximum security choose a long key. To disable encryption leave the password field blank. |
| IP= <x.y.z.t> NM=<a.b.c.d> DG=<e.f.g.h></e.f.g.h></a.b.c.d></x.y.z.t> | М    | 1.3.0 | Static IP settings for use when there is no modem connected - PocketPORT router will automatically establish a VPN (Virtual Cable) using its Ethernet port if there is no USB modem                |
| HTTP=1                                                                | М    | 1.3.0 | Enable HTTP submode for Virtual Cable - if mobile network does not allow TCP and UDP traffic                                                                                                    |

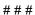

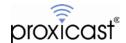